## Aula Teórico-prática 11

## Programação Funcional

## LEI  $1^\circ$  ano

Uma aposta do EuroMilhões corresponde à escolha de 5 Números e 2 Estrelas. Os Números são inteiros entre 1 e 50. As Estrelas são inteiros entre 1 e 9. Para modelar uma aposta destas definiu-se o seguinte tipo de dados:

data Aposta =  $Ap$  [Int] (Int, Int)

- 1. Defina a função valida :: Aposta -> Bool que testa se uma dada aposta é válida (i.e. tem os 5 números e 2 estrelas, dentro dos valores aceites e não tem repetições).
- 2. Defina a função comuns :: Aposta -> Aposta -> (Int, Int) que dada uma aposta e uma chave, calcula quantos n´umeros e quantas estrelas existem em comum nas duas apostas
- 3. Use a função da alínea anterior para:
	- (a) Definir Aposta como instância da classe Eq.
	- (b) Definir a função premio :: Aposta -> Aposta -> Maybe Int que dada uma aposta e a chave do concurso, indica qual o prémio que a aposta tem. Os prémios do EuroMilhões são:

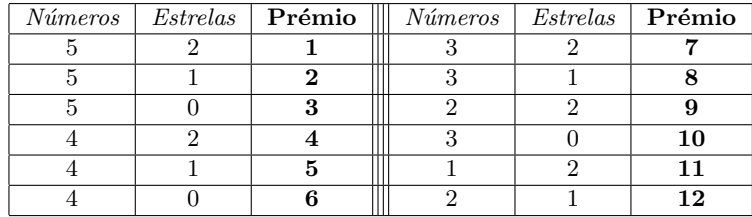

- 4. Para permitir que um apostador possa jogar de forma interactiva:
	- (a) Defina a função leAposta :: IO Aposta que lê do teclado uma aposta. Esta função deve garantir que a aposta produzida é válida.
	- (b) Defina a função joga :: Aposta -> IO () que recebe a chave do concurso, lê uma aposta do teclado e imprime o prémio no ecrã.
- 5. Pretende-se agora que o programa main permita jogar várias vezes e dê a possiblidade de alterar a chave. Complete o programa definindo a função ciclo :: Aposta -> IO ().

```
main :: IO()main = do putStrLn "Indique a chave inicial."
          ch <- leAposta
          ciclo ch
menu :: IO String
menu = do { putStrLn menutxt
          ; putStr "Opcao: "
          ; c <- getLine
          ; return c
          }
    where menutxt = unlines [""],
                              "Apostar ........... 1",
                              "Mudar chave ....... 2",
                              "",
                              "Sair .............. 0"]
```